## **Aufgaben Statistik Vermischt I**

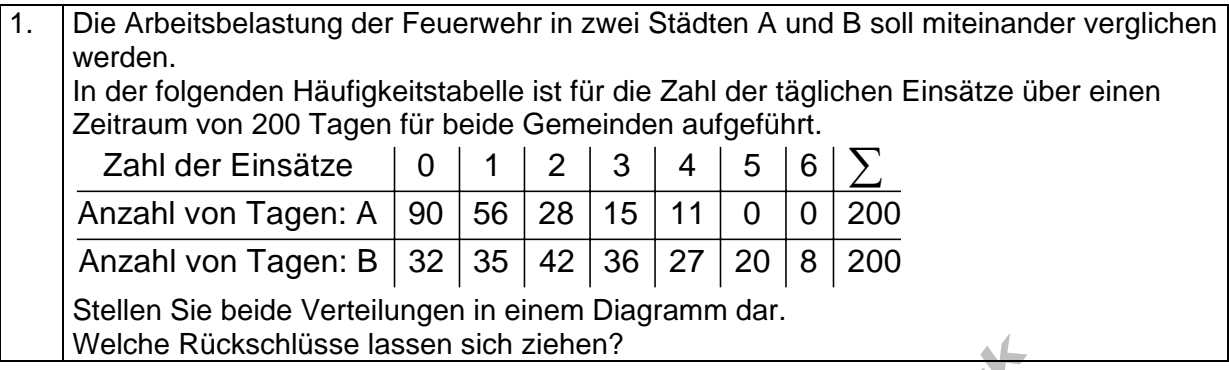

Folgendes Säulendiagramm beschreibt die Fehltage von 12 Schülern eines Kurses während eines Halbjahres. 2.

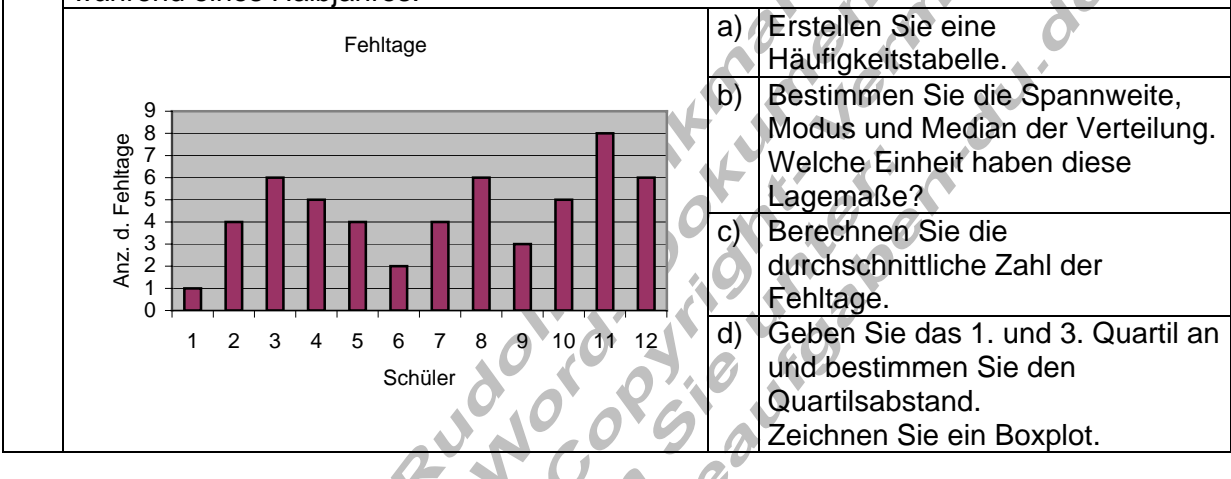

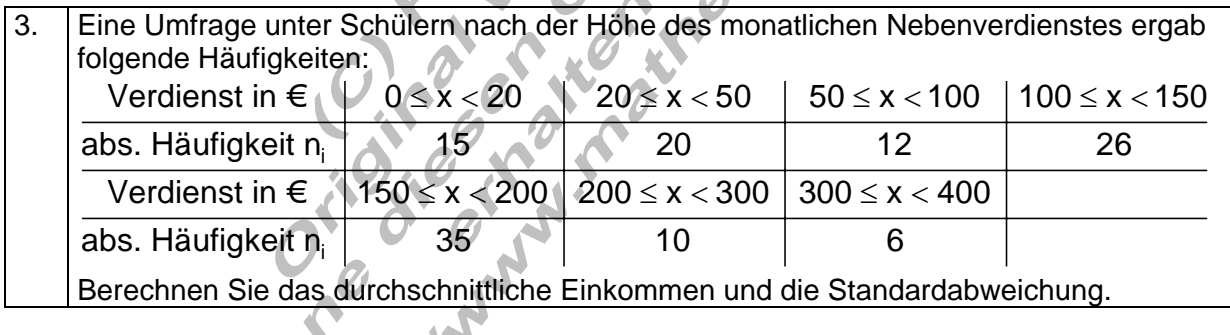

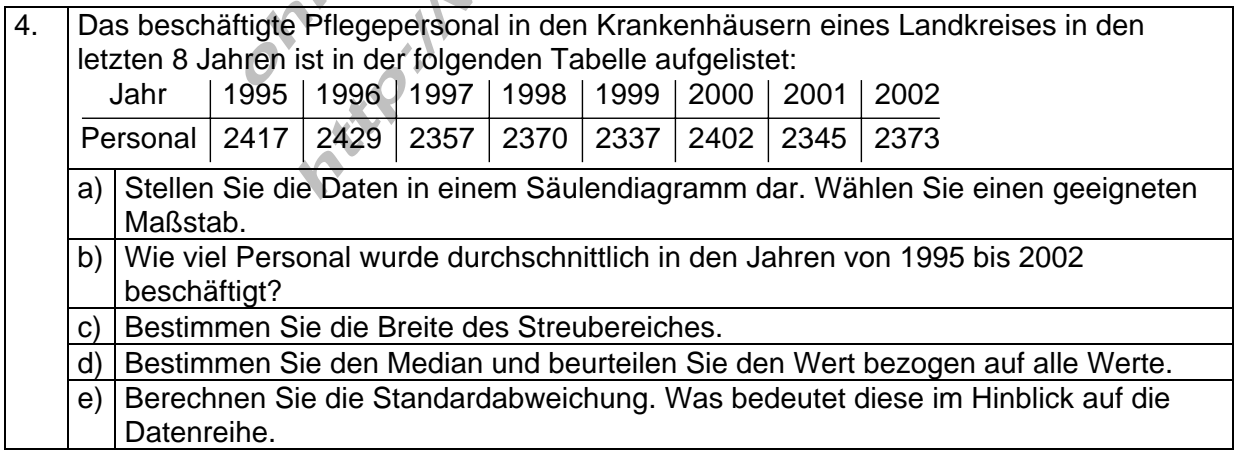